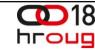

# 

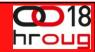

#### ORACLE"

# Rapid Enterprise Applications Deployment

Jernej Kase @jernejkase jernej.kase@oracle.com

Technology Specialist at Partner Business Development A&C Technology Adoption Office Oracle ECEMEA

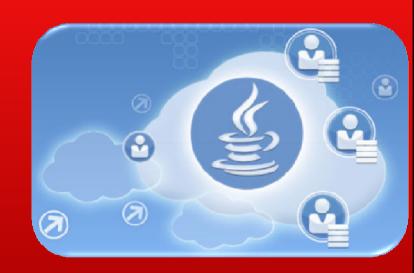

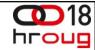

The following is intended to outline our general product direction. It is intended for information purposes only, and may not be incorporated into any contract. It is not a commitment to deliver any material, code, or functionality, and should not be relied upon in making purchasing decisions. The development, release, and timing of any features or functionality described for Oracle's products remains at the sole discretion of Oracle.

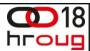

## What is driving the demand for the cloud?

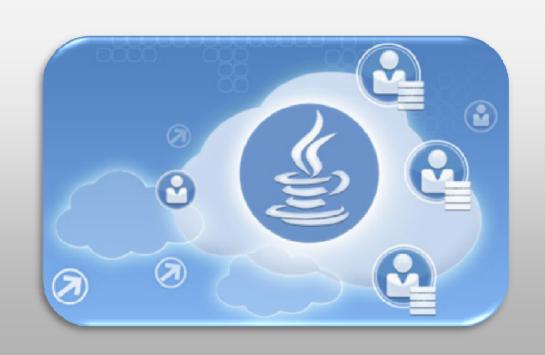

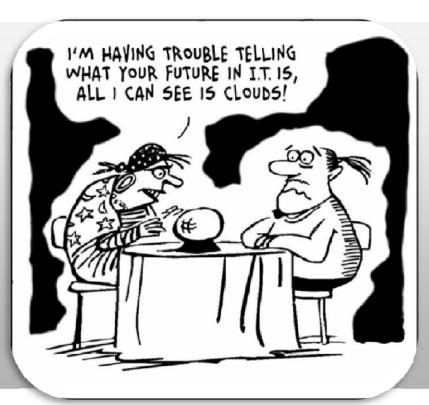

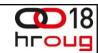

## What's Driving The Cloud

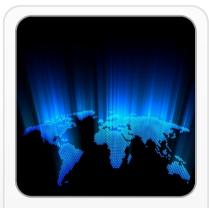

**GLOBALIZATION** 

Internet saturation growing at 8% annually

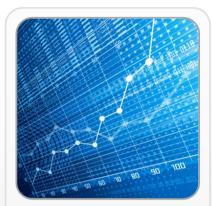

DATA EXPLOSION

4300% data generation increase by 2020

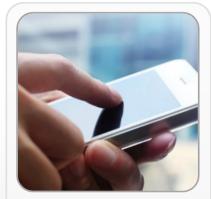

RISE OF MOBILITY

Smartphone shipments to top 1B annually by 2016

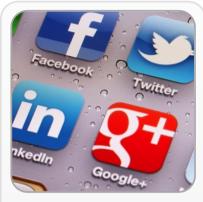

SOCIAL IS BUSINESS

13+ million business pages on Facebook

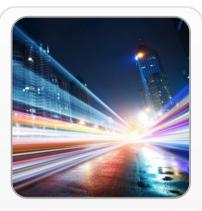

MODERNIZE TO SURVIVE

Productivity costs up 70-75% w/ legacy within 7 years

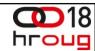

## **Decrease IT Complexity**

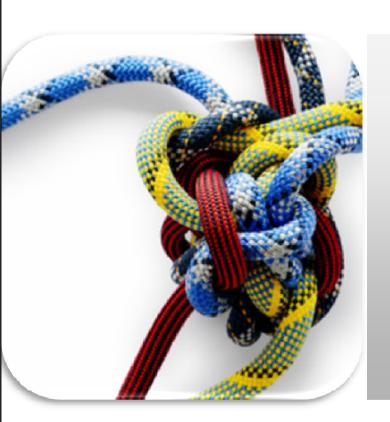

"IT is not our business... We are not interested in owning and maintaining hardware and software, we are interested in running our business"

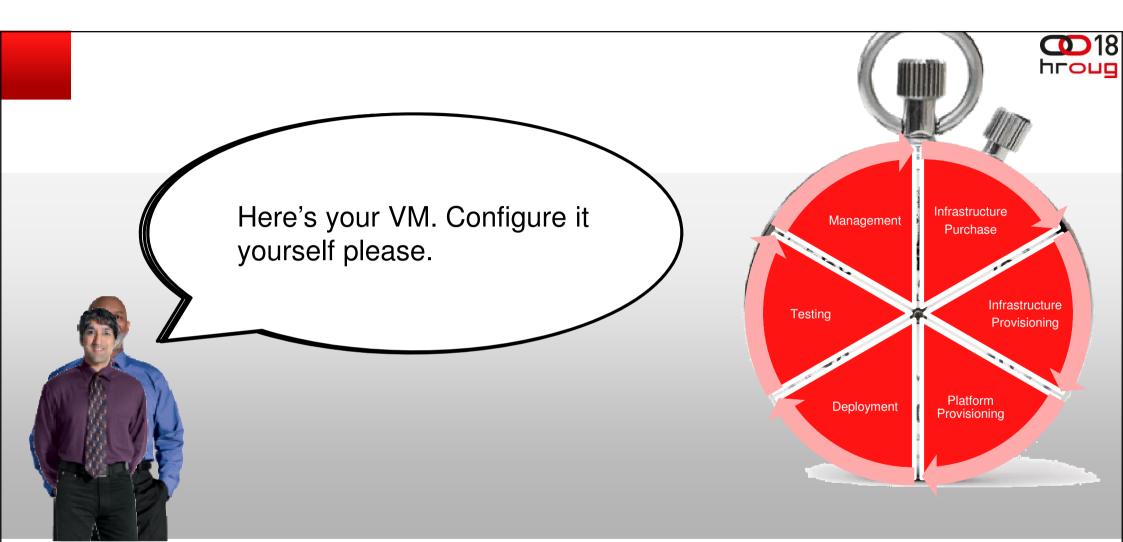

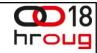

# How can we reduce time to value?

## Private Cloud with Oracle Database Appliance

#### **Cloud Solution In A Box**

- Plugin the power
- Plug in the network
- Run install wizard

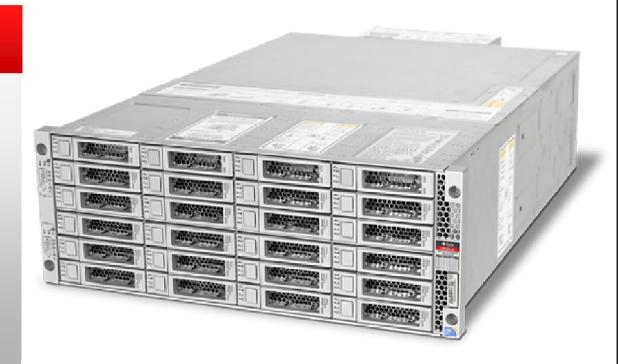

# Private Cloud with Oracle Database Appliance

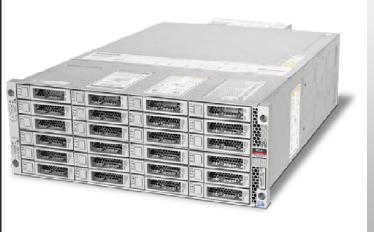

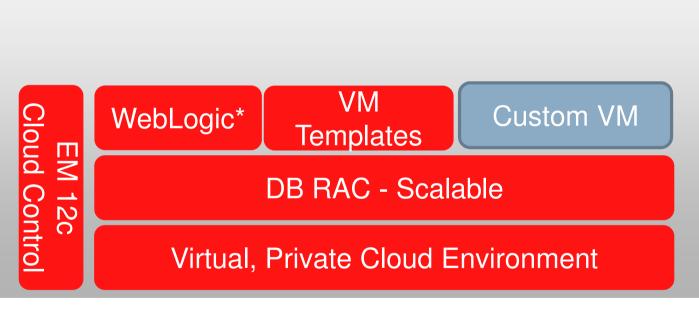

Private Cloud with Oracle Database puis nce Troughtons

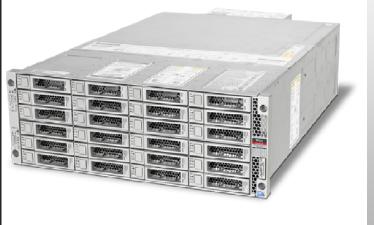

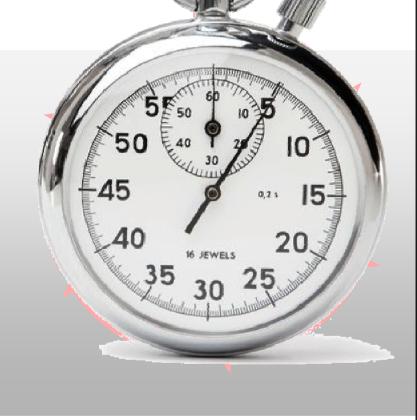

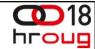

# Too small?

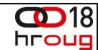

## **Private Cloud with Oracle Virtual Compute Appliance**

#### **Cloud Solution In A Box**

- From power-on to production in about an hour
- Fully virtualized software defined infrastructure
- Integrated Oracle templates to speed deployment of Oracle software
- Linear scalability enabled by adding one compute node at a time

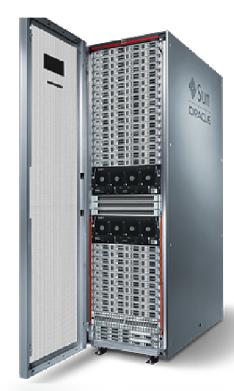

## Private Cloud with Oracle Database Appliance

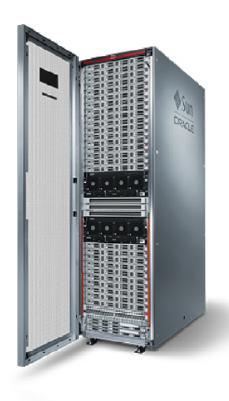

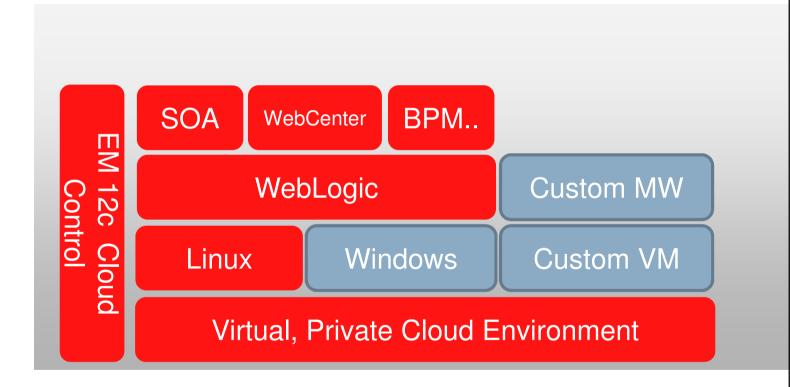

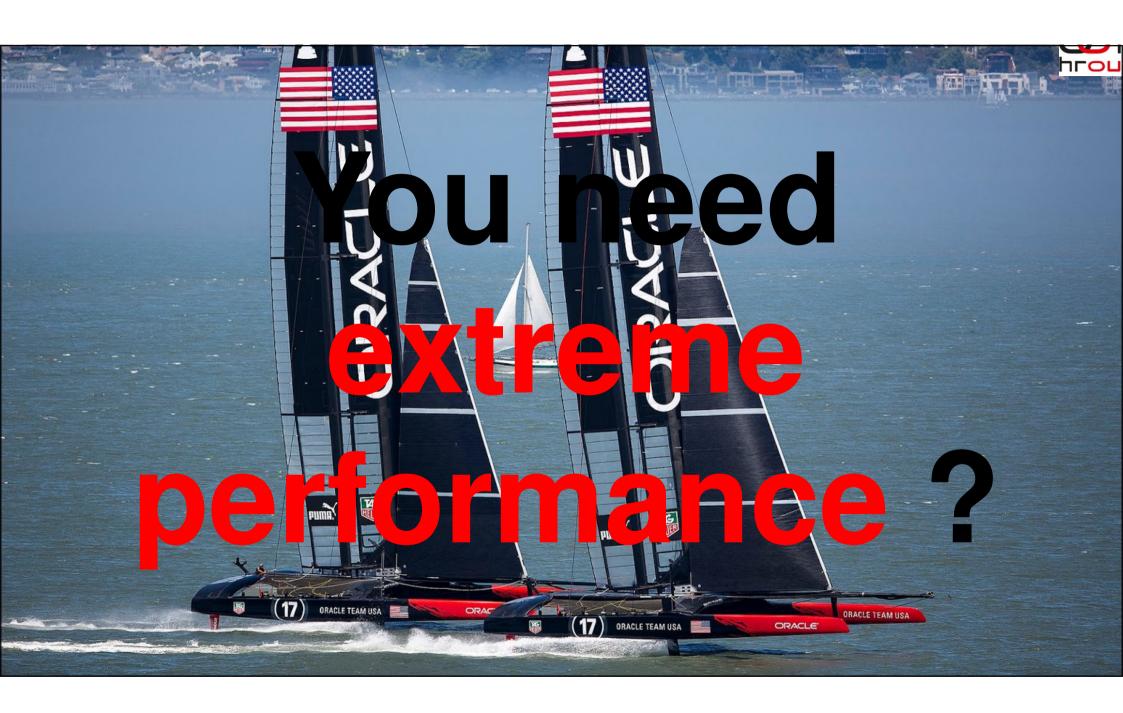

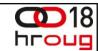

## **Private Cloud with Oracle Engineered Systems**

#### **Data Center In A Box**

- Pre-integrated to reduce the cost and complexity of IT infrastructure
- Pre-assembled hardware and software bundles
- Single-vendor stack simplifies and reduces the costs associated with purchasing, deploying, and supporting IT environments

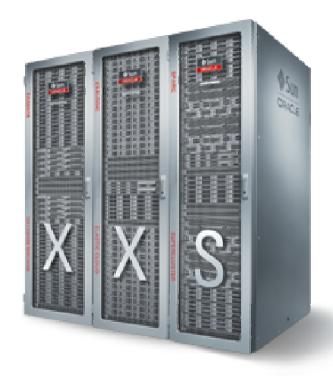

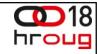

# Don't want to deal with the infrastructure?

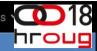

Welcome to the

#### **Oracle Public Cloud**

An Enterprise Cloud for your Business

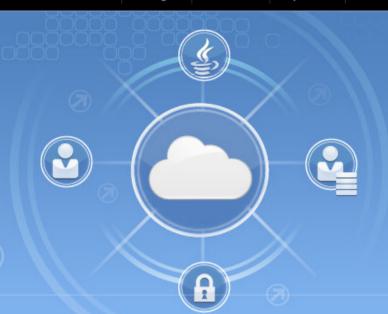

Register for Access

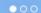

#### **Application Services**

#### **Fusion CRM**

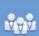

#### **Fusion HCM**

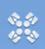

#### **Social Network**

#### **Platform Services**

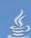

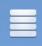

#### Database

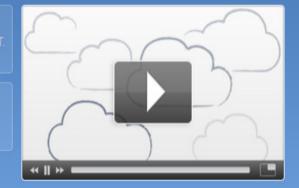

#### **Oracle Public Cloud**

#### Extremely Easy-to-Use

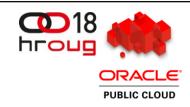

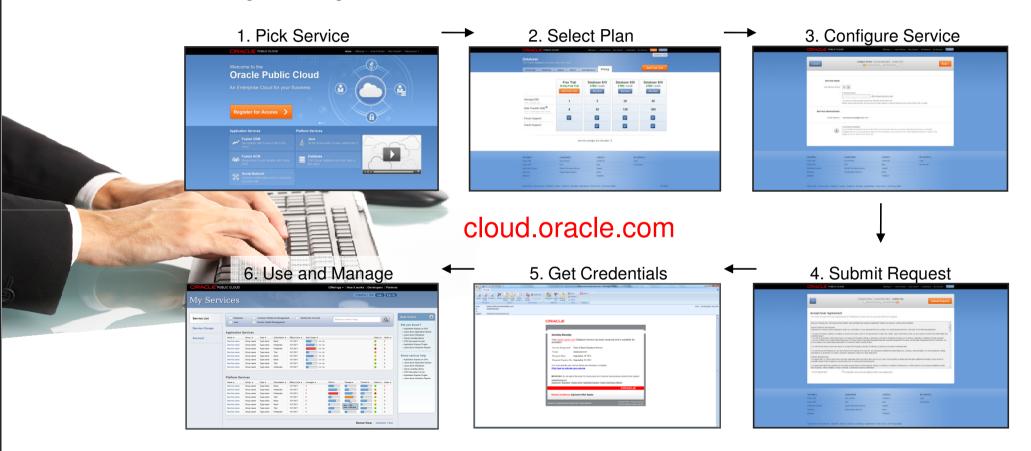

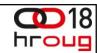

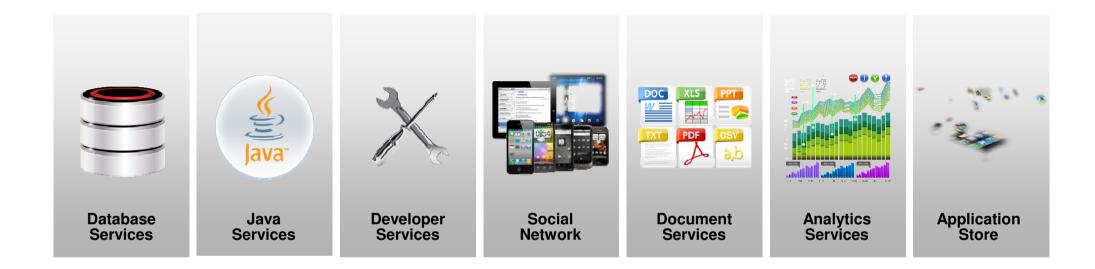

#### **Common Infrastructure Services**

#### **Platform Services: Database Service**

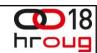

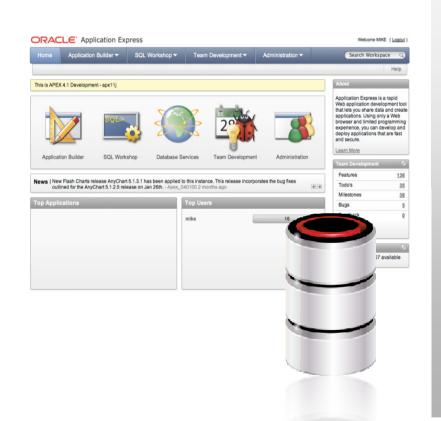

- Runs Oracle Database in the cloud
- Choice: APEX, SQL, PL/SQL, Java, REST APIs
- Secure: data, schema, table-space isolation
- Easy to use: self-service management

#### **Platform Services: Java Service**

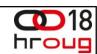

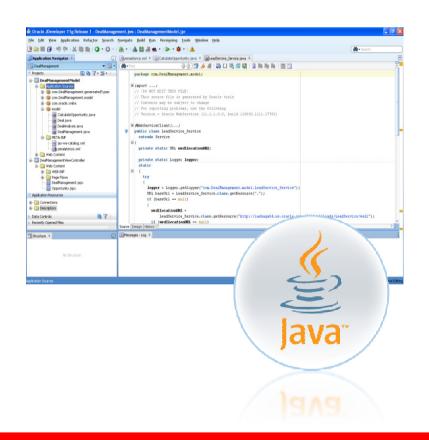

- Runs any Java application in the cloud
- Choice: JDeveloper, Eclipse, NetBeans
- Secure: application and data isolation
- Easy to use: self-service management

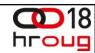

#### Now in Preview

# Sync • Fast, Reliable, Synchronization Objects, Documents

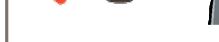

- Multi-Device, Multi-Platform

# **Developer** Development project teams Lifecycle management Agile development

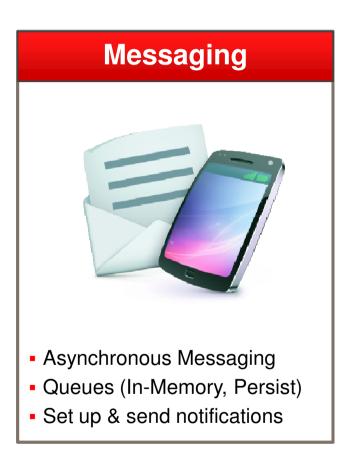

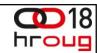

#### Now in Preview

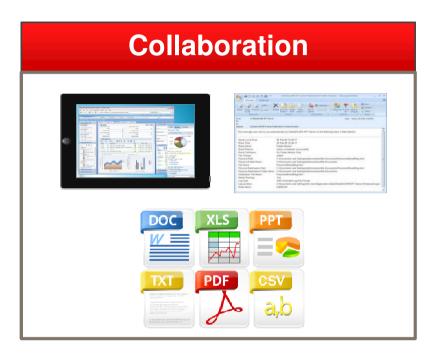

- Team workspaces
- Document sharing
- File & device synchronization

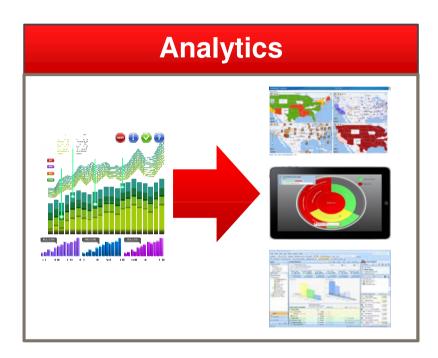

- Load data and model KPIs
- Build reports and dashboards
- Publish to Web, Mobile, Office

**ORACLE** 

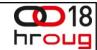

#### Application Marketplace – Under Construction

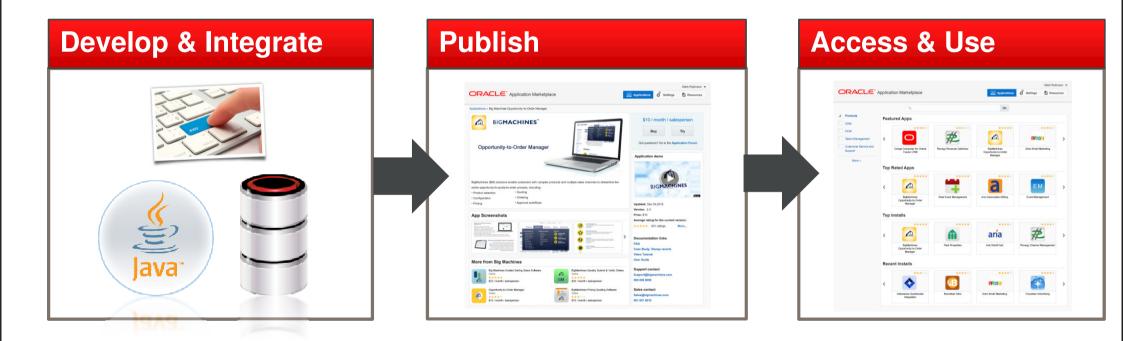

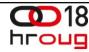

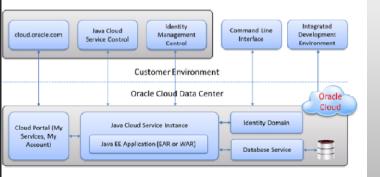

### **Exploring Oracle Public Cloud**

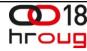

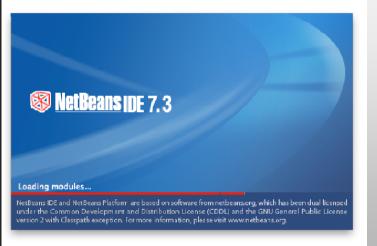

Deploying Java EE application to Oracle Public Cloud using Netbeans

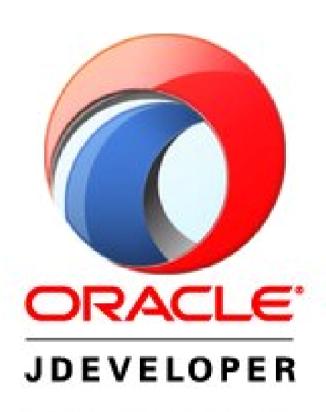

Deploying ADF application to Oracle Public Cloud using JDeveloper

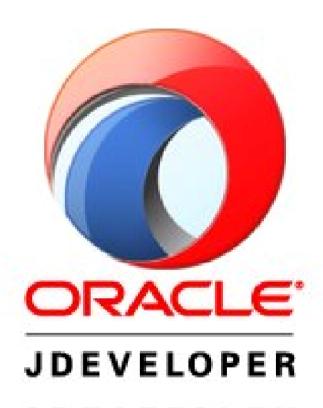

How about mobile?

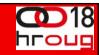

# Try It for Free!

**Oracle Database Cloud Service** 

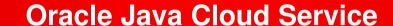

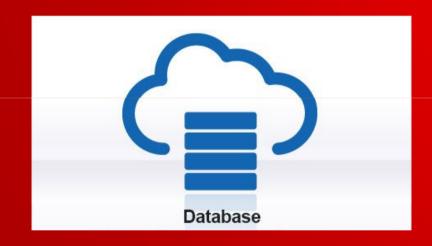

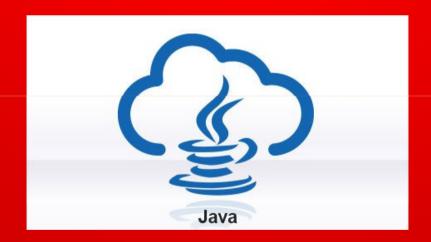

Go to <a href="https://cloud.oracle.com/">https://cloud.oracle.com/</a> and click on "Try It"

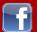

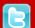

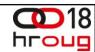

### Adopt & Implement the latest by Oracle

## ORACLE

#### **PARTNERNETWORK**

PARTNER HUB MIGRATION CENTER

#### **JOIN US**

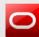

blogs.oracle.com/imc

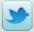

twitter.com/oracleimc

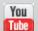

youtube.com/OracleIMCTeam

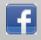

facebook.com/OPN.PartnerHub.Migration.Center

#### **CONTACT US**

Partner.IMC@beehiveonline.oracle.com

ORACLE.COM/PARTNERS/GOTO/HUB-ECEMEA

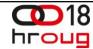

## **Hardware and Software**

**ORACLE** 

**Engineered to Work Together** 

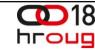

#